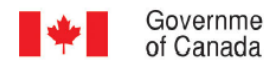

Government Gouvernement du Canada

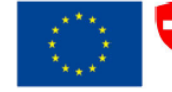

Schweizerische Eidgenossenschaft Confédération suisse Confederazione Svizzera Confederaziun svizra

Humanitarian Aid and Civil Protection

**Embassy of Switzerland in Myanmar** 

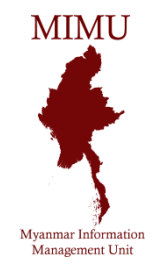

# Myanmar Information Management Unit **Interactive Maps with OpenLayers3**

**25 November 2015**

**Will Francis**

**[www.themimu.info](http://www.themimu.info/)**

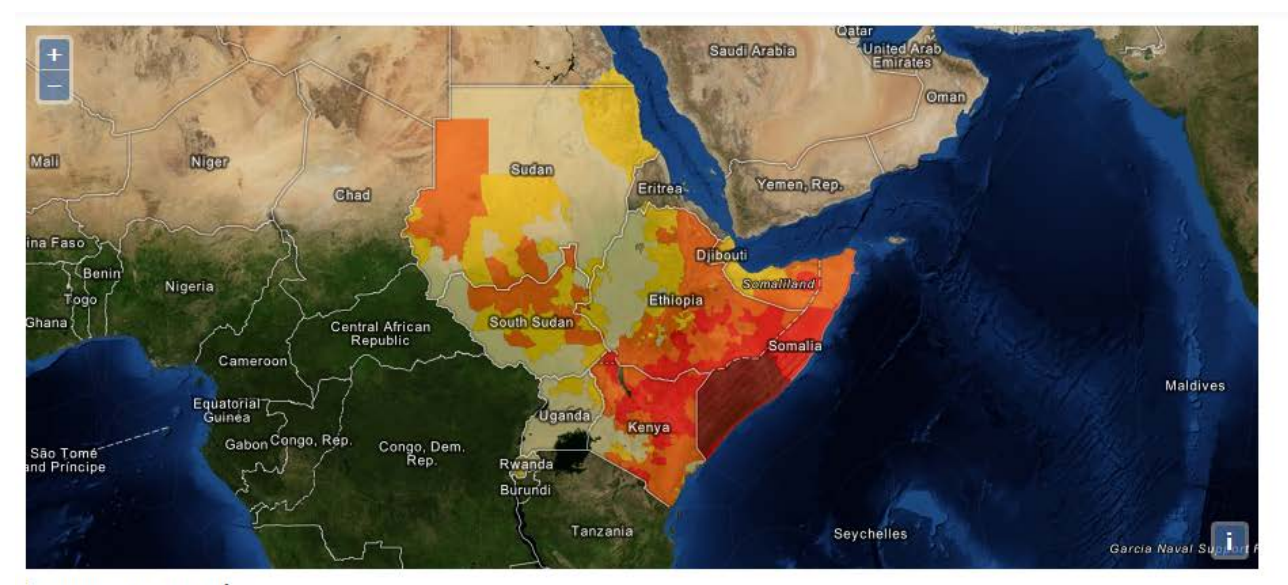

Click on layer nodes below to change their properties.

- · OpenAerial layer
- Layer group o Food insecurity layer  $\sqrt{}$  visibility opacity 科 hue B saturation U contrast brightness o World borders layer

Layer group example

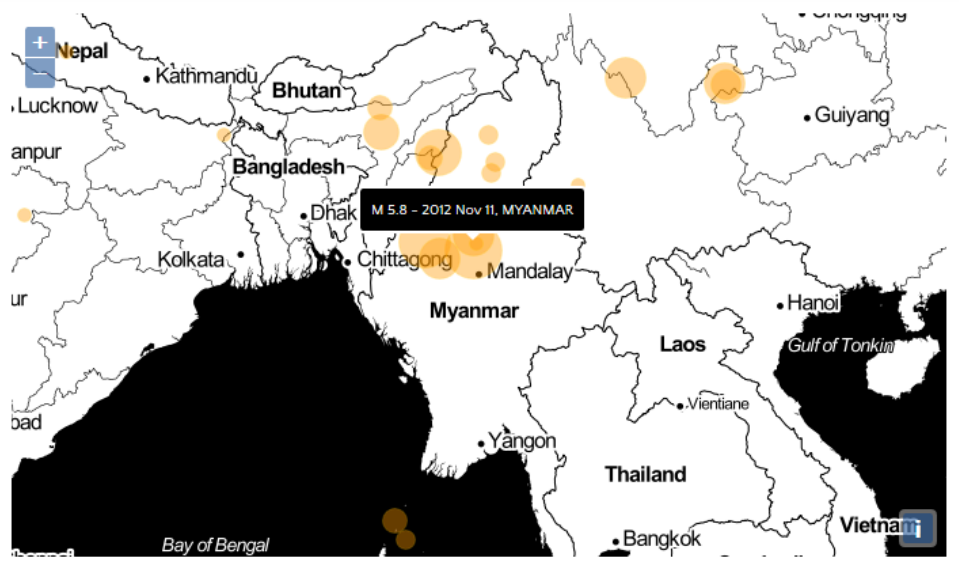

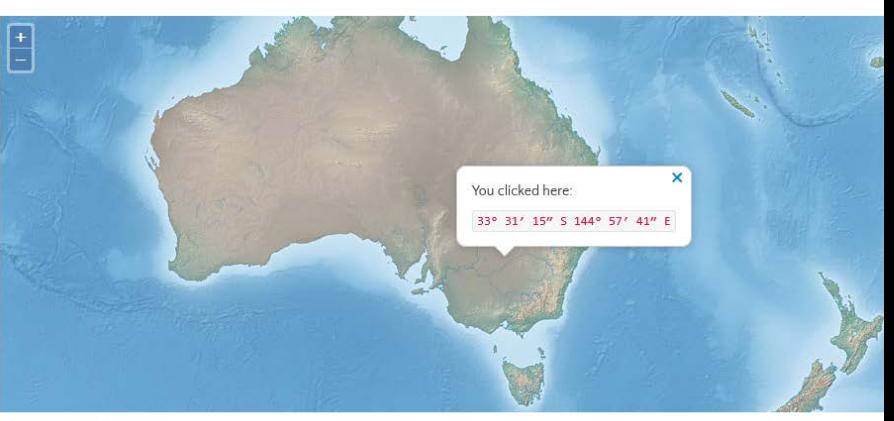

Popup example

**Earthquakes in KML** 

## *What's special about it?*

- Javascript library no application server required
- Works offline!
- Long history of development and supported by user community
- Examples
- Integrated with GIS products
	- Geoserver
	- QGIS

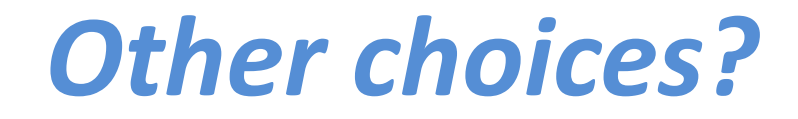

- Leaflet
- GoogleMaps API

- A couple of steps:
	- Map container
	- Add a layer
	- Style the layer
	- Add control

- <!DOCTYPE html>
- <html>
- <head>
- <title>Hello Map</title>
- </head>
- •
- $\bullet$  <body>
- • **<div id='map'></div>**
- <!-- Scripts go here -->
- </body>
- $\bullet \quad \langle$ /html>

- var myLayer = new ol.layer.Vector({
- source: new ol.source.GeoJSON({
- projection: 'EPSG:3857',
- url: 'data/geojson/countries.geojson'
- }),
- style: myStyle
- $\}$ ;

- var myStyle = new ol.style.Style $\{ \}$
- fill: new ol.style.Fill({
- color: 'rgba(255, 255, 255, 0.6)'
- $\bullet$  }),
- stroke: new ol.style.Stroke({
- color: '#319FD3',
- width: 1
- $\bullet$  })
- $}}$ ;

### **Example1: SE Indicator**

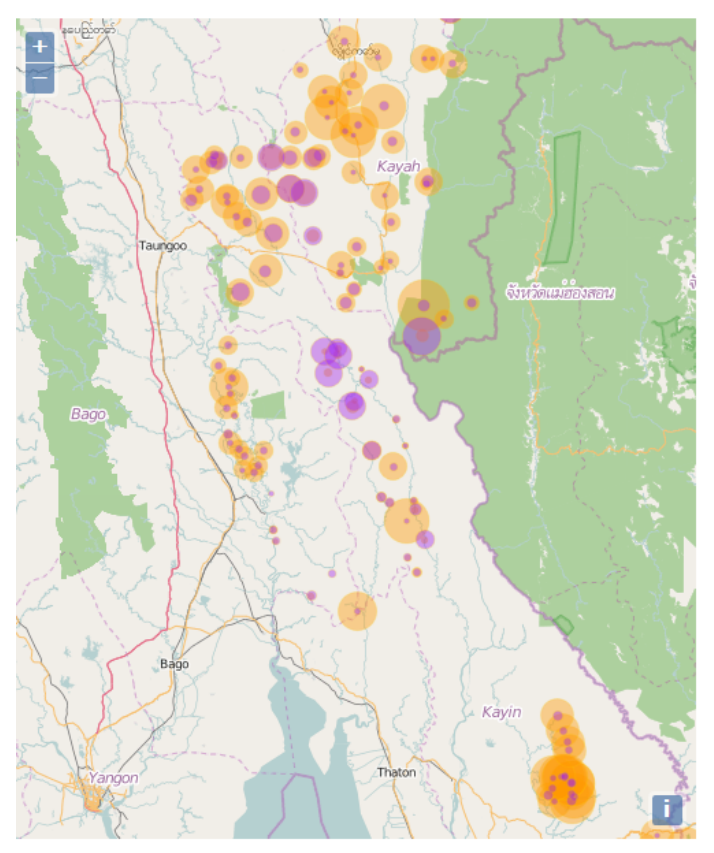

### **South East Indicators**

Source 1: The Border Consortium (TBC) Date: 2013

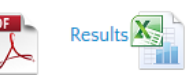

 $\blacktriangledown$ 

 $\overline{\mathbf{v}}$ 

 $\Box$ 

 $\Box$ 

 $\Box$ 

### Source 2: Mercy Corps (MC) Date: 2013

Results with survey notes

Survey form

K,

Yes **No** 

### Lavers

Background layer: Open Street Map TBC 1: Quantity of land accessible for agriculture

MC 1: Quantity of land accessible for agriculture

TBC 2: Time to nearest town

TBC 3: Teachers that speak the local language

MC 3: Teachers that speak the local language

### TBC 4: Main expressed need

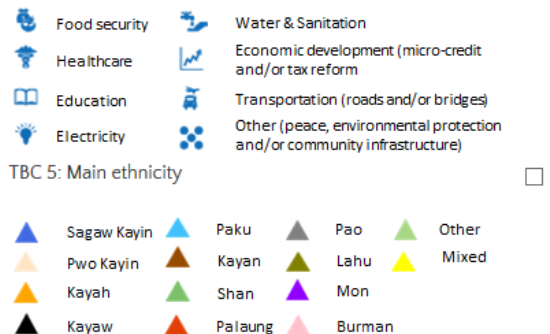

Village: Law Pwo Der None: No Response, less than 2acres: No Response, 2 to 5 acres: All (or almost all), 5 acres and more: No Response

### **Example2: Offline school mapping**

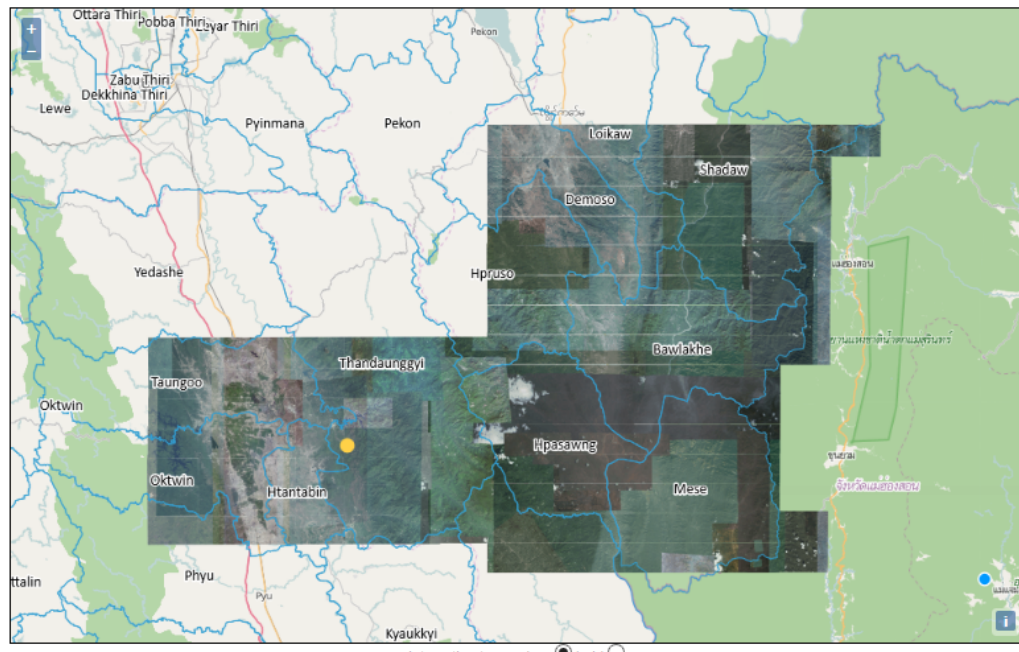

Interaction type: draw  $\circledcirc$  hold  $\circlearrowright$ 

Reference Imagery 1 V Reference Imagery 2 V Reference Imagery 3 Reference Imagery 4 Completed school locations MIMU Village locations V Township Boundaries V Background layer: Open Street Map

|                    |                 | . .                 |                 |  |
|--------------------|-----------------|---------------------|-----------------|--|
| တိုင်း/ပြည်နယ်     | <u>မြို့နယ်</u> | မြို့/ကျေးရွာအုပ်စု | ရပ်ကွက်/ကျေးရွာ |  |
| မကွေးတိုင်းဒေသကြီး | сò              | <b>ပြစ်ပြား</b>     | <b>ပြစ်ဖျား</b> |  |
| ကျောင်းအမည်        |                 |                     |                 |  |
| အလက(စွဲ)(မြစ်ဖျား) |                 |                     |                 |  |
|                    |                 |                     |                 |  |

### တာလိုးနှင့် ဝတ်သတ်တော အရက်အလက်မား -

### သင့်ကျောင်းကို စာရင်းတွင် ရှာမတွေ့ဝါက -

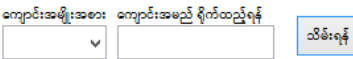

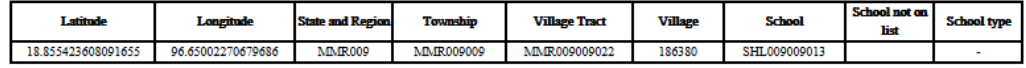

## *Doing more without much coding*

### • QGIS: get qgis2web plugin

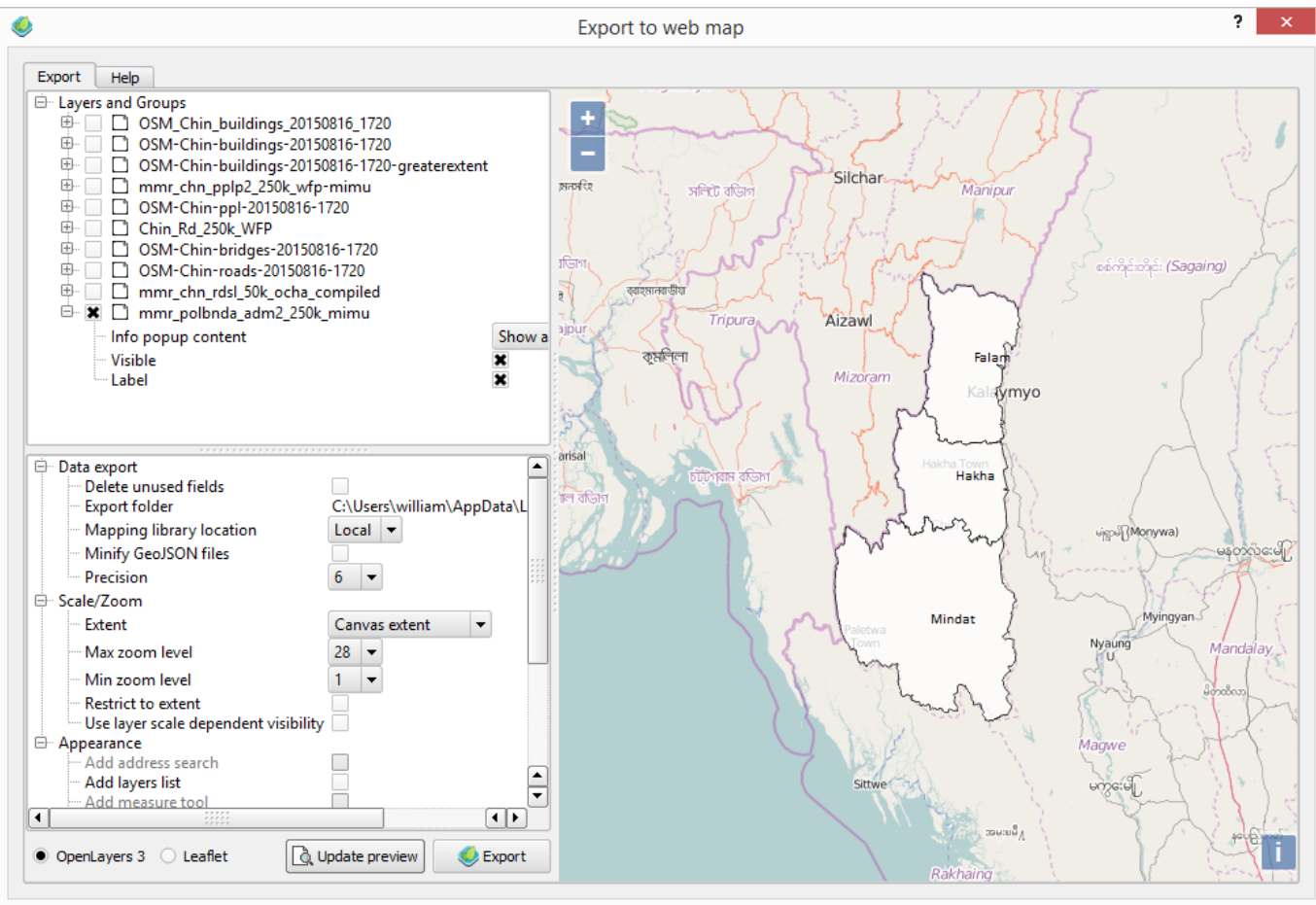

## *Doing more without much coding*

### • MapTiler

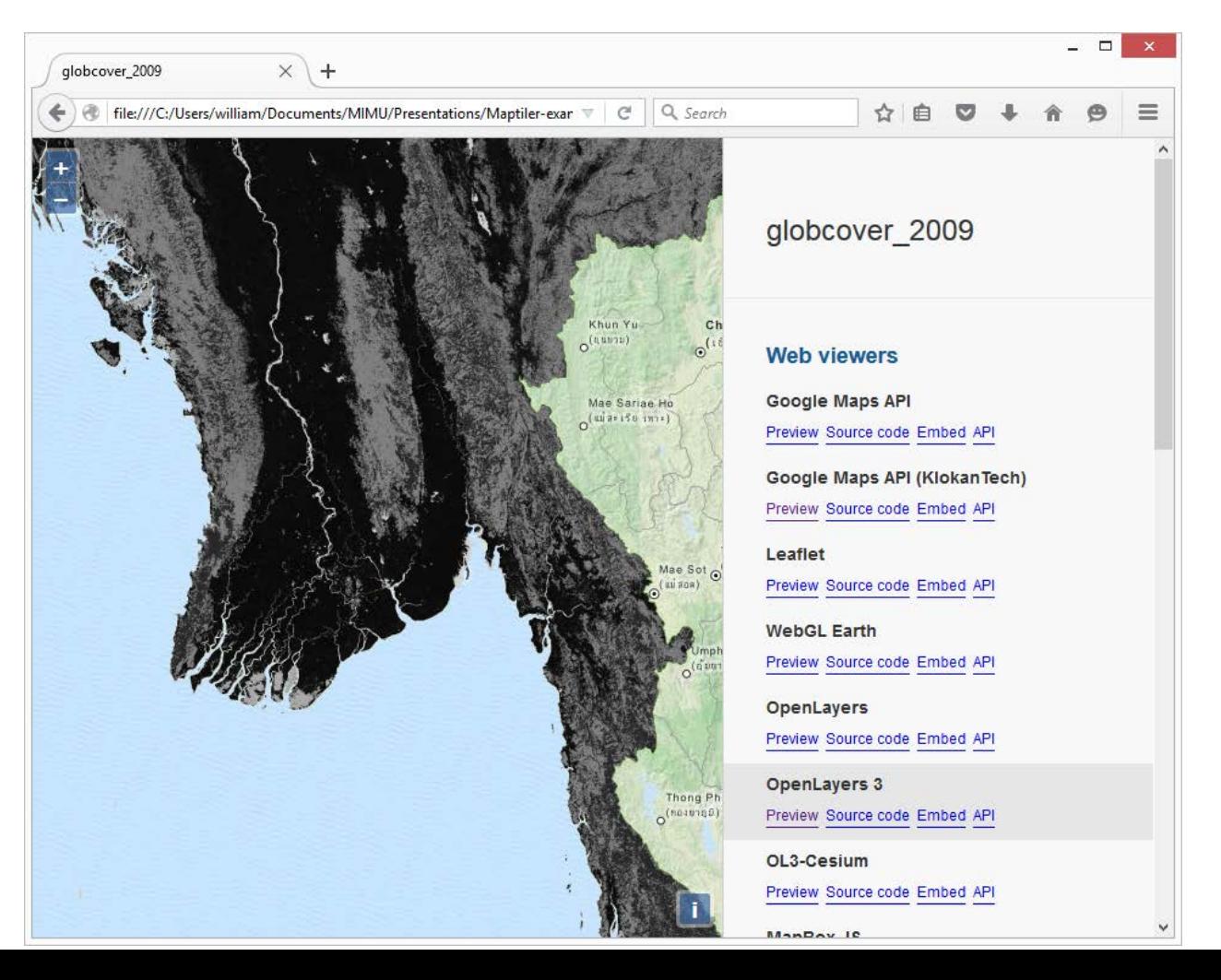

## *Doing more without much coding*

### • MapTiler

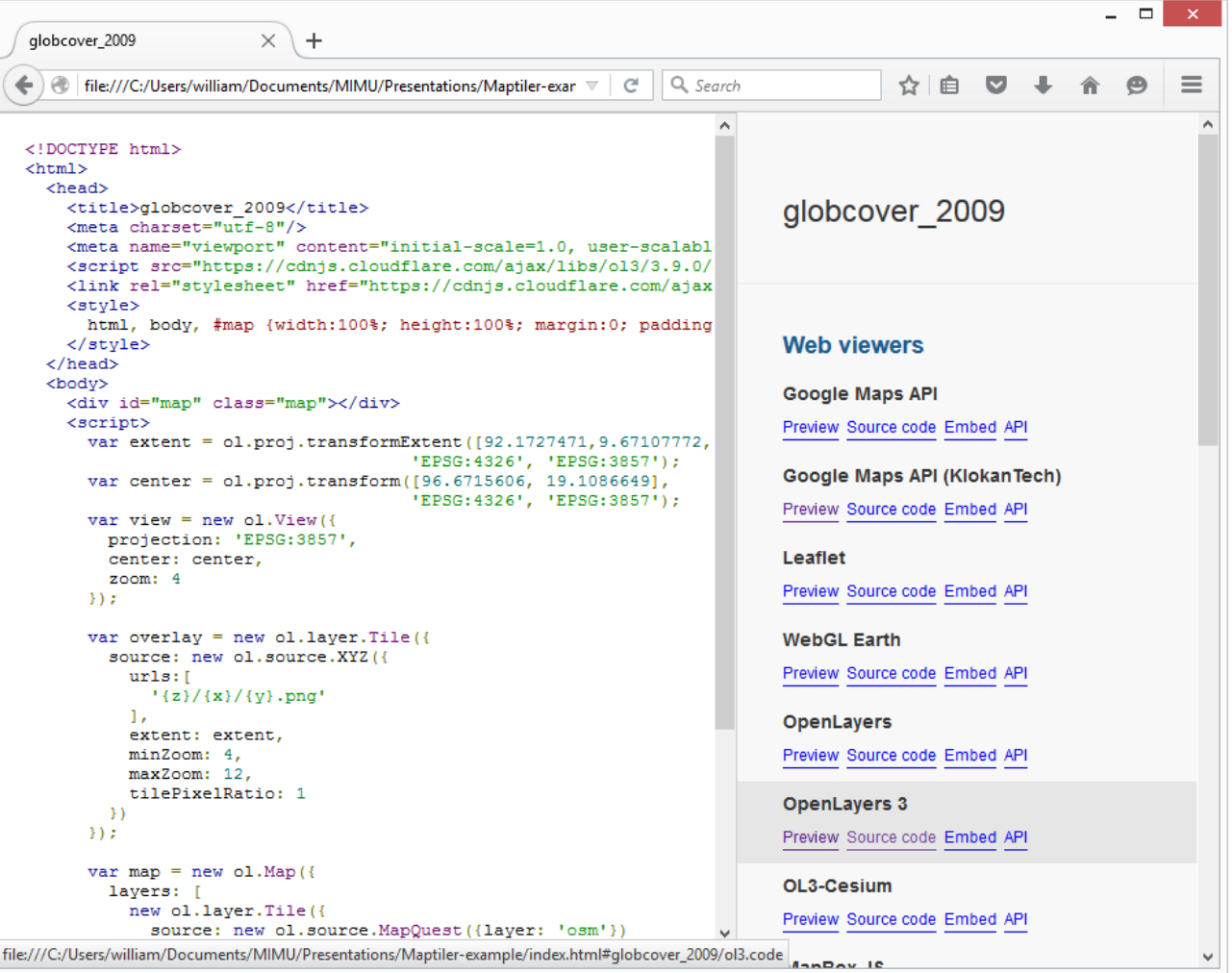

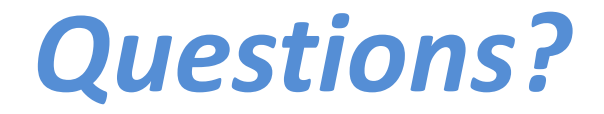

# **THANK YOU**

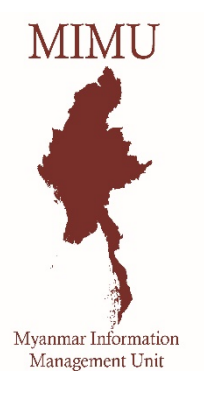

### **Myanmar Information Management Unit The Office of the UN RC/HC 2nd Level, 5 Kanbawa St, Bahan Township, Yangon**

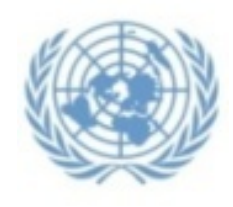

**William Francis Spatial Data Infrastructure Coordinator Email : william.francis@undp.org**

**Office Tel : + 95 (1) 662866, Ext : Rm 103**